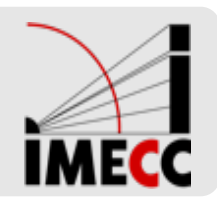

# **ME414 - Estatística para Experimentalistas**

Parte 15

### **Intervalo de Confiança**

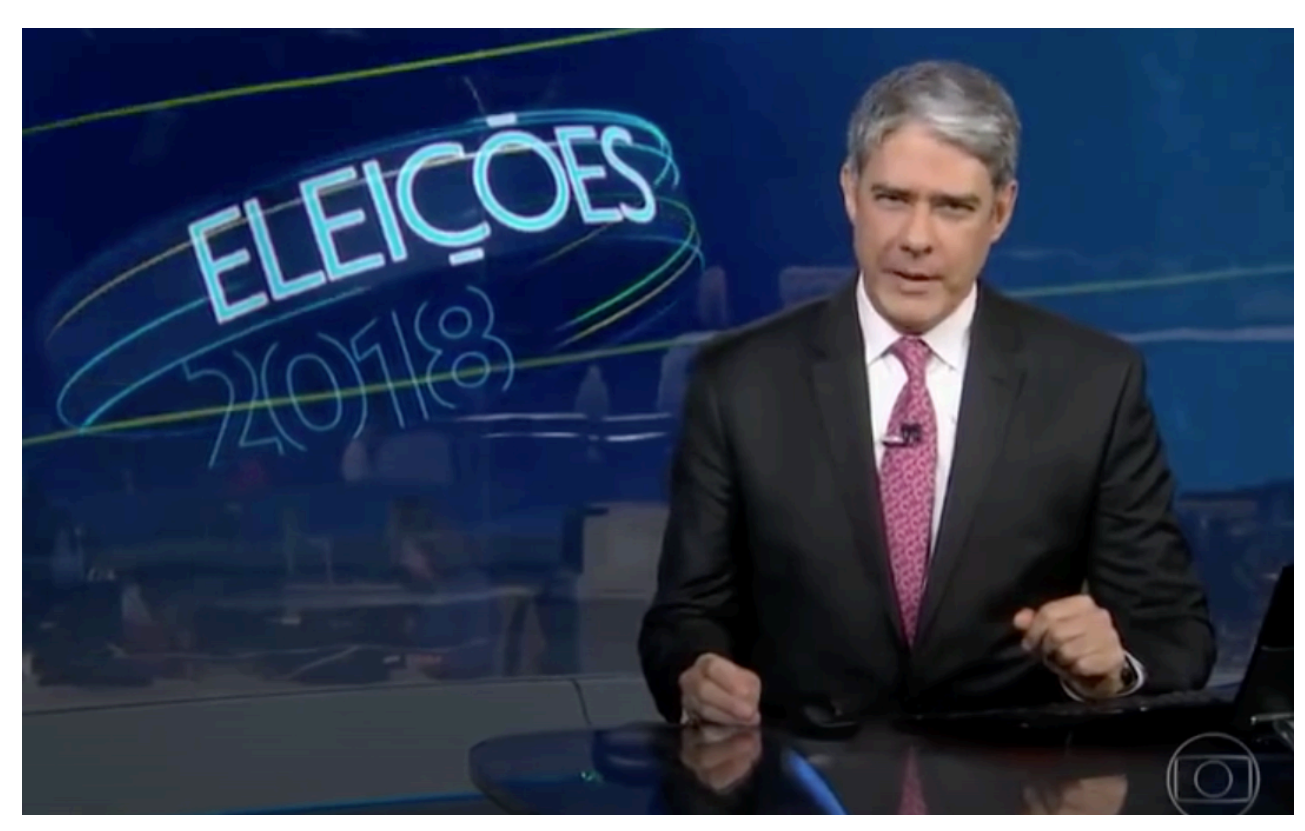

[Vídeo: Pesquisa Eleitoral - JN - 20/08/2018](https://www.youtube.com/watch?v=Q1iSF0hSz4o)

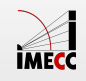

#### **Introdução**

- $\cdot$   $\,$  Vimos que podemos utilizar uma estatística, como  $\bar{X}$   $(\hat{p})$ , para estimar um parâmetro populacional, como a média populacional μ (proporção populacional  $p$ ).
- $\cdot$  Após coletarmos uma amostra aleatória calculamos  $\bar{x}$ , que é a nossa estimativa para  $\mu$ . Chamamos esta estimativa de **estimativa pontual**.
- Uma estimativa pontual fornece apenas um único valor plausível para o **·** parâmetro. E sabemos que ela pode ser diferente para cada amostra obtida: distribuição amostral.
- **·** O ideal é que se reporte não só a estimativa, mas também a sua imprecisão.
- Duas maneiras: fornecer a estimativa juntamente com o seu **erro padrão** ou fornecer um intervalo de valores plausíveis para o parâmetro de interesse (**intervalo de confiança**). **·**

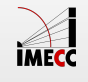

#### **Introdução**

Suponha que queremos estimar o parâmetro populacional  $\theta$  através de um intervalo.

Um intervalo de confiança (IC) para é sempre da forma: *θ*

estimativa  $\pm$  margem de erro

ˆ *θ* ± margem de erro

Sendo:

- $\cdot$   $\,\widehat{\theta}$  uma estimativa pontual de  $\theta$
- **margem de erro:** quantidade que depende da distribuição amostral do estimador pontual de  $\theta$ , do grau de confiança pré-estabelecido e do erro padrão da estimativa **·**

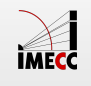

## **Intervalo de Confiança como Estimativa de** *p*

### **Distribuição Amostral de**  *p*

Temos uma população com proporção  $p$  e variância  $p(1-p)$  desconhecidos.

Retira-se uma amostra aleatória de tamanho n e calcula-se a proporção amostral  $\hat{p}$  para estimar o parâmetro populacional desconhecido  $p.$ 

Temos as propriedades:

$$
E(\hat{p}) = p \qquad Var(\hat{p}) = \frac{p(1-p)}{n} \qquad EP(\hat{p}) = \sqrt{\frac{p(1-p)}{n}}
$$

Pelo Teorema do Limite Central: a distribuição amostral de  $\hat{p}$  aproxima-se da seguinte distribuição Normal quando n for suficientemente grande:

$$
\hat{p} \sim \mathcal{N}\left(p, \frac{p(1-p)}{n}\right)
$$

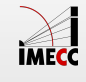

#### **Distribuição Amostral de** *p*

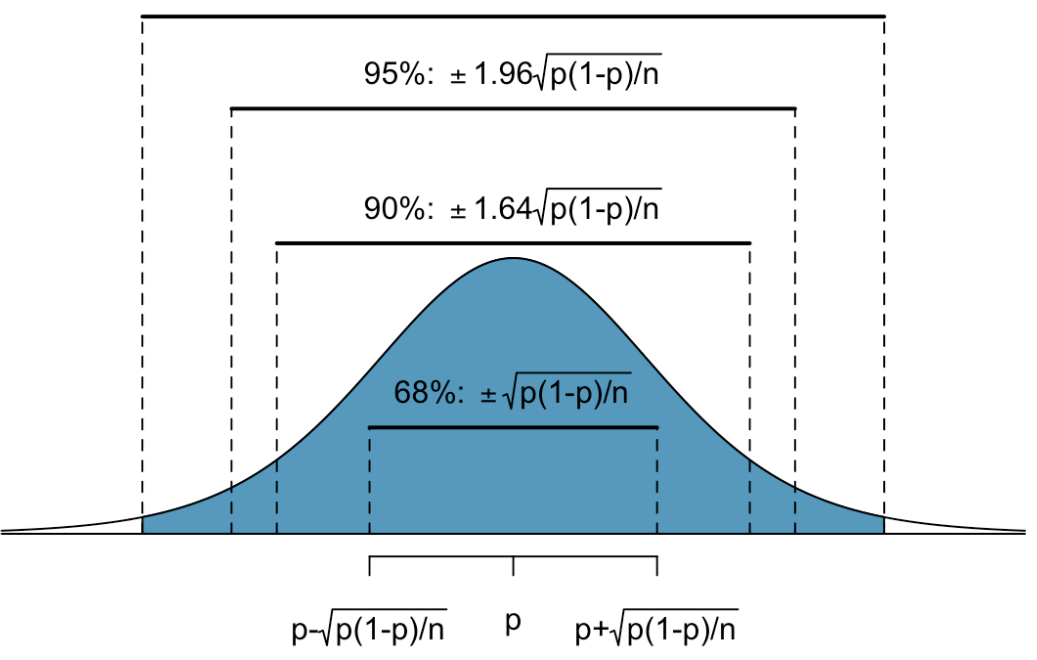

99%:  $\pm 2.58\sqrt{p(1-p)/n}$ 

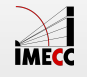

$$
Z = \frac{\hat{p} - p}{\sqrt{\frac{p(1-p)}{n}}} \sim \mathcal{N}(0, 1)
$$

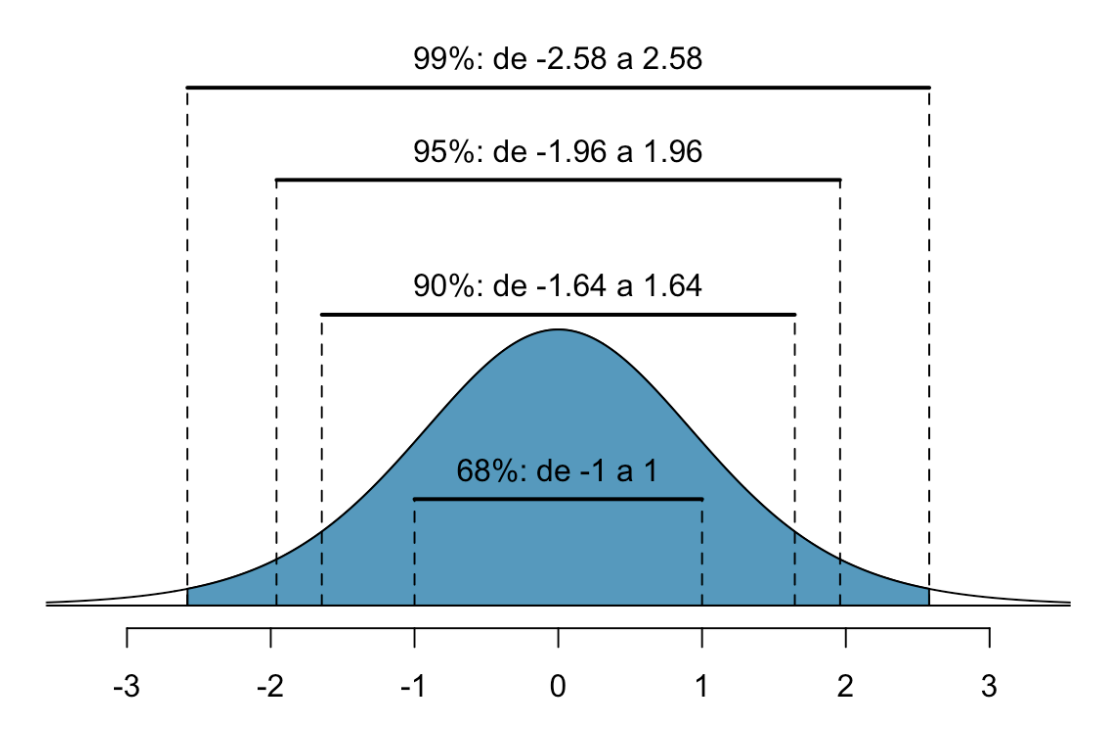

Desvios-padrão a partir da média

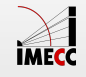

Qual a probabilidade de que o estimador  $\hat{p}$  esteja distante do valor verdadeiro, , em no máximo 1 erro-padrão? *p*

$$
P\left(|\hat{p} - p| \le \sqrt{\frac{p(1-p)}{n}}\right)
$$

$$
P\left(|\hat{p} - p| \le \sqrt{\frac{p(1-p)}{n}}\right) = P\left(-\sqrt{\frac{p(1-p)}{n}} \le \hat{p} - p \le \sqrt{\frac{p(1-p)}{n}}\right)
$$

$$
= P\left(-1 \le \frac{\hat{p} - p}{\sqrt{\frac{p(1-p)}{n}}} \le 1\right)
$$

$$
= P(-1 \le Z \le 1)
$$

$$
= 0.68
$$

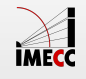

Qual a probabilidade de que o estimador  $\hat{p}$  esteja distante do valor verdadeiro,  $p$ , em no máximo 1.96 erro-padrão?

$$
P\left(|\hat{p} - p| \le 1.96\sqrt{\frac{p(1-p)}{n}}\right)
$$
  

$$
P\left(|\hat{p} - p| \le 1.96\sqrt{\frac{p(1-p)}{n}}\right) = P\left(-1.96\sqrt{\frac{p(1-p)}{n}} \le \hat{p} - p \le 1.96\sqrt{\frac{p(1-p)}{n}}\right)
$$
  

$$
= P\left(-1.96 \le \frac{\hat{p} - p}{\sqrt{\frac{p(1-p)}{n}}} \le 1.96\right)
$$
  

$$
= P(-1.96 \le Z \le 1.96)
$$
  

$$
= 0.95
$$

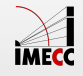

Intervalo de confiança de  $95\%$ 

$$
IC(p, 95\%) = \left[\hat{p} - 1.96\sqrt{\frac{p(1-p)}{n}}; \hat{p} + 1.96\sqrt{\frac{p(1-p)}{n}}\right]
$$

Intervalo de confiança de  $90\%$ 

$$
IC(p, 90\%) = \left[\hat{p} - 1.64\sqrt{\frac{p(1-p)}{n}}; \hat{p} + 1.64\sqrt{\frac{p(1-p)}{n}}\right]
$$

Intervalo de confiança de  $99\%$ 

$$
IC(p, 99\%) = \left[\hat{p} - 2.58\sqrt{\frac{p(1-p)}{n}}; \hat{p} + 2.58\sqrt{\frac{p(1-p)}{n}}\right]
$$

Qual o problema?

Sabemos  $p(1-p)$ ?

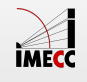

Não sabemos  $p(1-p)$ , porém:

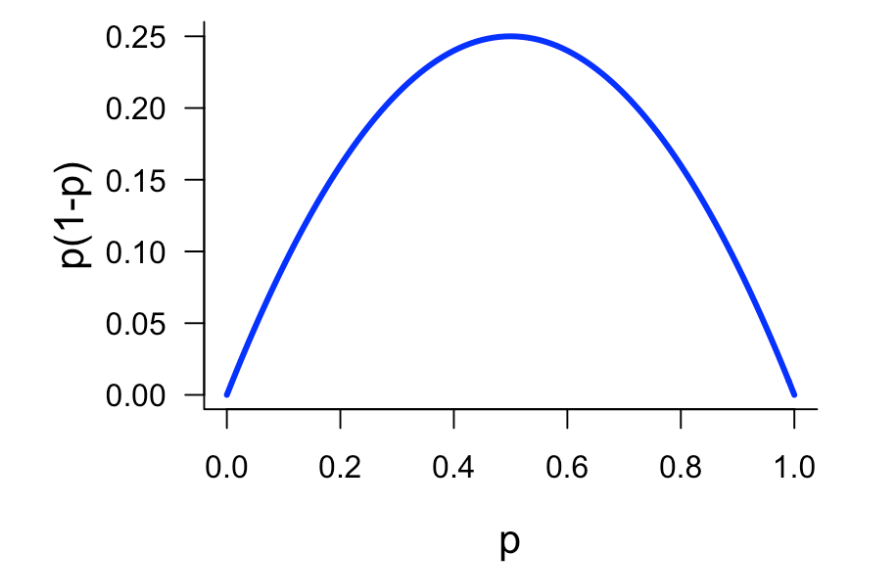

A função  $p(1-p)$  atinge o valor máximo quando  $p = 1/2$ , ou seja, .  $p(1-p)$  atinge o valor máximo quando  $p=1/2$  $p(1-p) \leq \frac{1}{4}$ 

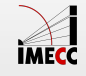

#### **Intervalo de confiança para**  *p*

Vimos que  $p(1-p) \leq \frac{1}{4}$ , então erro padrão é maximizado por:

$$
\sqrt{\frac{p(1-p)}{n}} \le \sqrt{\frac{1}{4n}} \iff -\sqrt{\frac{p(1-p)}{n}} \ge -\sqrt{\frac{1}{4n}}
$$
  
Portanto,  $IC(p, 95\%) = \left[\hat{p} - 1.96\sqrt{\frac{1}{4n}}; \hat{p} + 1.96\sqrt{\frac{1}{4n}}\right].$ 

Caso geral (conservador): Um IC de  $100(1 - \alpha)\%$  para  $p$  é dado por

$$
IC(p, 1 - \alpha) = \left[\hat{p} - z_{\alpha/2}\sqrt{\frac{1}{4n}}; \hat{p} + z_{\alpha/2}\sqrt{\frac{1}{4n}}\right]
$$

em que  $z_{\alpha/2}$  é tal que:

$$
P(-z_{\alpha/2} < Z < z_{\alpha/2}) = 1 - \alpha
$$

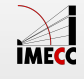

#### **Como encontrar** *zα*/2

$$
P(|Z| \le z_{\alpha/2}) = P(-z_{\alpha/2} \le Z \le z_{\alpha/2}) = 1 - \alpha
$$

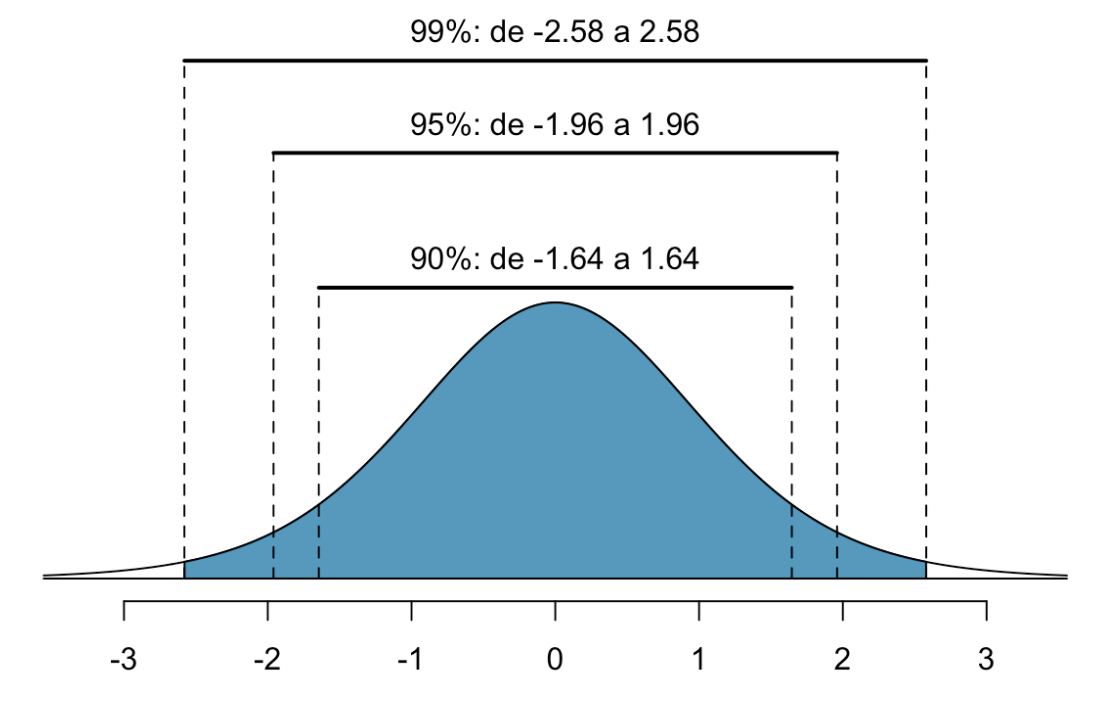

Desvios-padrão a partir da média

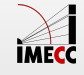

**Como encontrar** *zα*/2

$$
P(|Z| \le z_{\alpha/2}) = P(-z_{\alpha/2} \le Z \le z_{\alpha/2}) = 1 - \alpha
$$

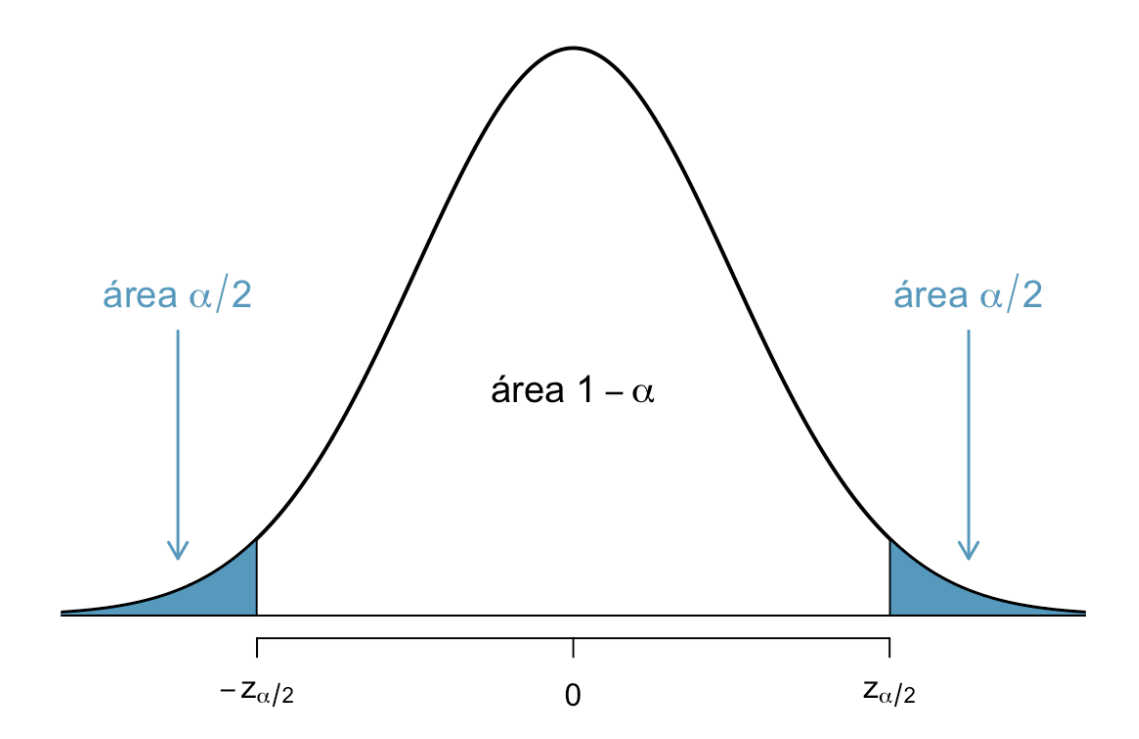

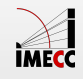

16/54

### **Como encontrar**  *zα*/2

Seja  $Z \sim N(0, 1)$ . O percentil  $z_{\alpha/2}$  é tal que  $1 - \alpha = P(-z_{\alpha/2} \leq Z \leq z_{\alpha/2})$ Como determinar *z<sub>α/2</sub>*?

$$
1 - \alpha = P(-z_{\alpha/2} \le Z \le z_{\alpha/2}) = P(Z \le z_{\alpha/2}) - P(Z \le -z_{\alpha/2})
$$

$$
= P(Z \le z_{\alpha/2}) - P(Z \ge z_{\alpha/2})
$$

$$
= P(Z \le z_{\alpha/2}) - [1 - P(Z \le z_{\alpha/2})]
$$

$$
= 2P(Z \le z_{\alpha/2}) - 1
$$

$$
= 2\Phi(z_{\alpha/2}) - 1
$$

Portanto,  $1 - \frac{\alpha}{2} = \Phi(z_{\alpha/2}) \Rightarrow \Phi^{-1}(1 - \frac{\alpha}{2}) = z_{\alpha/2}$ 

Procure na tabela o valor de z tal que a probabilidade acumulada até o valor de  $(z, \text{ isto é } P(Z \leq z) = \Phi(z), \text{ seja } 1 - \alpha/2.$ 

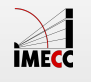

Encontrar  $z_{0.05}$  tal que  $0.90 = P(-z_{0.05} \le Z \le z_{0.05})$ .

Tabela I: Distribuição Normal Padrão Acumulada

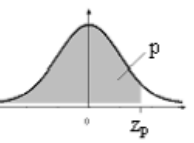

Fornece  $\Phi(z) = P(-\infty < Z \le z)$ , para todo z, de 0,01 em 0,01, desde z = 0,00 até z = 3,59<br>A distribuição de Z é Normal(0,1)

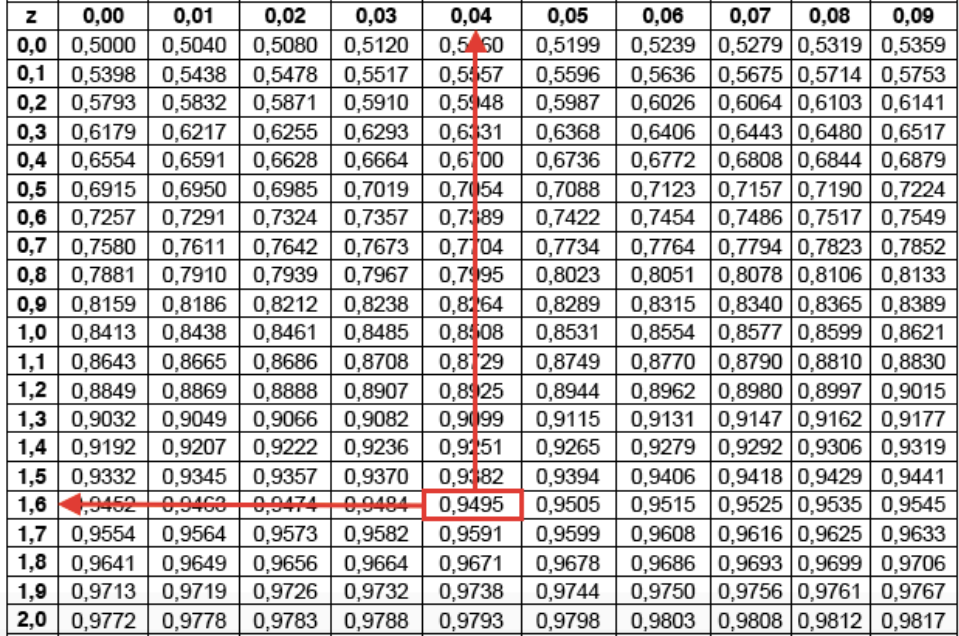

Pela tabela,  $z_{0.05} = 1.64$ .

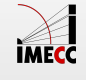

18/54

Numa pesquisa de mercado,  $n = 400$  pessoas foram entrevistadas (usando amostra aleatória) sobre preferência do produto da marca A, e  $60\%$  destas pessoas preferiam a marca A.

Encontre um  $IC$  de  $95\%$  para a proporção de pessoas que preferem a marca A.

Pelo resultado da pesquisa,  $\widehat{p} = 0.6$ .

Logo, o  $IC$  com grau de confiança  $1 - \alpha = 0.95$  é dado por:

$$
IC(p, 0.95) = \left[0.6 - 1.96 \frac{1}{\sqrt{1600}}; 0.6 + 1.96 \frac{1}{\sqrt{1600}}\right]
$$

$$
= [0.6 - 0.049; 0.6 + 0.049]
$$

$$
= [0.551; 0.649]
$$

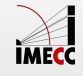

Suponha que em  $n = 400$  entrevistados, tivéssemos obtido  $k = 80$  respostas de pessoas que preferem a marca A.

Vamos obter um intervalo de confiança para  $p$ , com grau de confiança de  $90\%$ :

$$
\hat{p} = \frac{80}{400} = 0.2
$$
  
\n
$$
1 - \alpha = 0.90. \text{ Então } \alpha/2 = 0.05 \rightarrow z_{\alpha/2} = z_{0.05} = 1.64
$$
  
\n
$$
IC_1(p, 0.90) = \left[0.2 - 1.64 \frac{1}{\sqrt{1600}}; 0.2 + 1.64 \frac{1}{\sqrt{1600}}\right]
$$
  
\n
$$
= [0.2 - 0.041; 0.2 + 0.041]
$$
  
\n
$$
= [0.159; 0.241]
$$

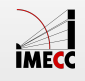

E se usarmos a estimativa  $\widehat{p}$  para também estimar o erro padrão  $\sqrt{\frac{p(1-p)}{n}}$ ?

Podemos construir o seguinte  $IC$  de  $100(1 - \alpha)\%$ 

$$
IC(p, 1 - \alpha) = \left[\hat{p} - z_{\alpha/2} \sqrt{\frac{\hat{p}(1 - \hat{p})}{n}}; \hat{p} + z_{\alpha/2} \sqrt{\frac{\hat{p}(1 - \hat{p})}{n}}\right]
$$

Para os dados do exemplo anterior,

$$
IC_2(p, 0.90) = \left[0.2 - 1.64\sqrt{\frac{(0.2)(0.8)}{400}}; 0.2 + 1.64\sqrt{\frac{(0.2)(0.8)}{400}}\right]
$$
  
= [0.2 - 0.033; 0.2 + 0.033]  
= [0.167; 0.233]

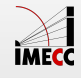

O intervalo que utiliza  $\widehat{p}$  também para estimar o erro padrão tem menor margem de erro e, portanto, menor amplitude do que o intervalo que utiliza o fato de  $p(1-p) \leq \frac{1}{4}$ . Por isso esse último é chamado de **conservador**.

Veja as amplitudes dos  $IC$ 's que encontramos no exemplo anterior:

- **·**  $IC_1(p, 0.90) = [0.159; 0.241]$   $\Rightarrow$   $A_1 = 0.241 0.159 = 0.082$
- **·**  $IC_2(p, 0.90) = [0.167; 0.233]$  ⇒  $A_2 = 0.233 0.167 = 0.066$

A amplitude é o dobro da margem de erro.

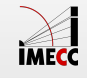

#### **Intervalo de Confiança para p**

Em resumo, os intervalos de  $100(1 - \alpha)\%$  de confiança para  $p$  podem então ser de duas formas:

1. Método Conservador

$$
IC_1(p, 1-\alpha) = \left[\hat{p} - z_{\alpha/2}\sqrt{\frac{1}{4n}}; \hat{p} + z_{\alpha/2}\sqrt{\frac{1}{4n}}\right]
$$

2. Usando  $\hat{p}$  para estimar o erro padrão

$$
IC_2(p, 1-\alpha) = \left[\hat{p} - z_{\alpha/2} \sqrt{\frac{\hat{p}(1-\hat{p})}{n}}; \hat{p} + z_{\alpha/2} \sqrt{\frac{\hat{p}(1-\hat{p})}{n}}\right]
$$

Veja que nos dois casos, os  $IC$ 's são da forma  $\widehat{p}\pm \mathrm{margem}$  de erro

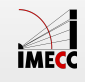

#### **Exemplo: Universitários Não Fumantes**

De uma amostra aleatória de 100 alunos de uma universidade, 82 afirmaram ser não fumantes.

Construa um intervalo de confiança de 99% para a proporção de não fumantes entre todos os alunos da universidade.

$$
\hat{p} = 0.82, n = 100, \alpha = 0.01, e_{0.005} = 2.58
$$
\n
$$
IC_1(p, 0.99) = \left[\hat{p} - z_{0.005}\sqrt{\frac{\hat{p}(1-\hat{p})}{n}}; \hat{p} + z_{0.005}\sqrt{\frac{\hat{p}(1-\hat{p})}{n}}\right]
$$
\n
$$
= \left[0.82 - 2.58\sqrt{\frac{(0.82)(0.18)}{100}}; 0.82 + 2.58\sqrt{\frac{(0.82)(0.18)}{100}}\right]
$$
\n
$$
= [0.82 - 0.10; 0.82 + 0.10]
$$
\n
$$
= [0.72; 0.92]
$$

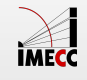

#### **Exemplo: Universitários Não Fumantes**

Podemos também calcular o  $IC$  de 99% pelo método conservador:

$$
IC_2(p, 0.99) = \left[\hat{p} - z_{\alpha/2}\sqrt{\frac{1}{4n}}; \hat{p} + z_{\alpha/2}\sqrt{\frac{1}{4n}}\right]
$$
  
=  $\left[0.82 - 2.58\sqrt{\frac{1}{400}}; 0.82 + 2.58\sqrt{\frac{1}{400}}\right]$   
=  $[0.82 - 0.13; 0.82 + 0.13]$   
=  $[0.69; 0.95]$ 

**Interpretação:** Com um grau de confiança de 99%, estimamos que a proporção de não fumantes entre os alunos está entre 72% e 92% (resultado do slide anterior).

E pelo método conservador, com um grau de confiança de 99%, estimamos que a proporção de não fumantes entre os alunos está entre 69% e 95%. IMECC 25/54

#### **Exemplo: A esposa deve sacrificar a carreira?**

Pesquisa do [GSS.](https://gss.norc.org/get-documentation/questionnaires) Você concorda ou não com a seguinte frase: "é mais importante para um esposa ajudar a carreira do marido do que ter uma carreira própria."

A última vez que esta pergunta foi incluída no [GSS](https://gss.norc.org/get-documentation/questionnaires) foi em 1998 onde 1823 pessoas responderam e 19% concordaram.

- $\cdot$  Calcule e interprete o  $IC$  de 95% para a proporção na população que concorda com a frase.
- **·** Encontre e interprete a margem de erro do *IC* de 95%.

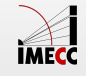

#### **Exemplo: A esposa deve sacrificar a carreira?**

Calcule e interprete o  $IC$  de 95% para a proporção na população que concorda com a frase.

$$
\hat{p} = 0.19, n = 1823, \alpha = 0.05, e_{0.025} = 1.96
$$

Então,

$$
IC(p, 0.95) = \left[ \hat{p} - 1.96 \sqrt{\frac{\hat{p}(1-\hat{p})}{n}}; \hat{p} + 1.96 \sqrt{\frac{\hat{p}(1-\hat{p})}{n}} \right]
$$
  
= 
$$
\left[ 0.19 - 1.96 \sqrt{\frac{0.19(1-0.19)}{1823}}; 0.19 + 1.96 \sqrt{\frac{0.19(1-0.19)}{1823}} \right]
$$
  
= 
$$
[0.19 - 0.02; 0.19 + 0.02]
$$
  
= 
$$
[0.17; 0.21]
$$

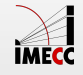

#### **Interpretação do Intervalo de Confiança**

**Interpretação:** Se várias amostras aleatórias forem retiradas da população e calcularmos um  $IC$  de 95% para cada amostra, cerca de 95% desses intervalos irão conter a verdadeira proporção na população,  $p.$ 

INCORRETO: Dizer que "a probabilidade de que p esteja dentro do intervalo é 95%"

Por que incorreto?  $p$  é uma constante, não é variável aleatória. Ou  $p$  está no intervalo calculado ou não está.

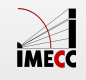

#### **Interpretação do Intervalo de Confiança**

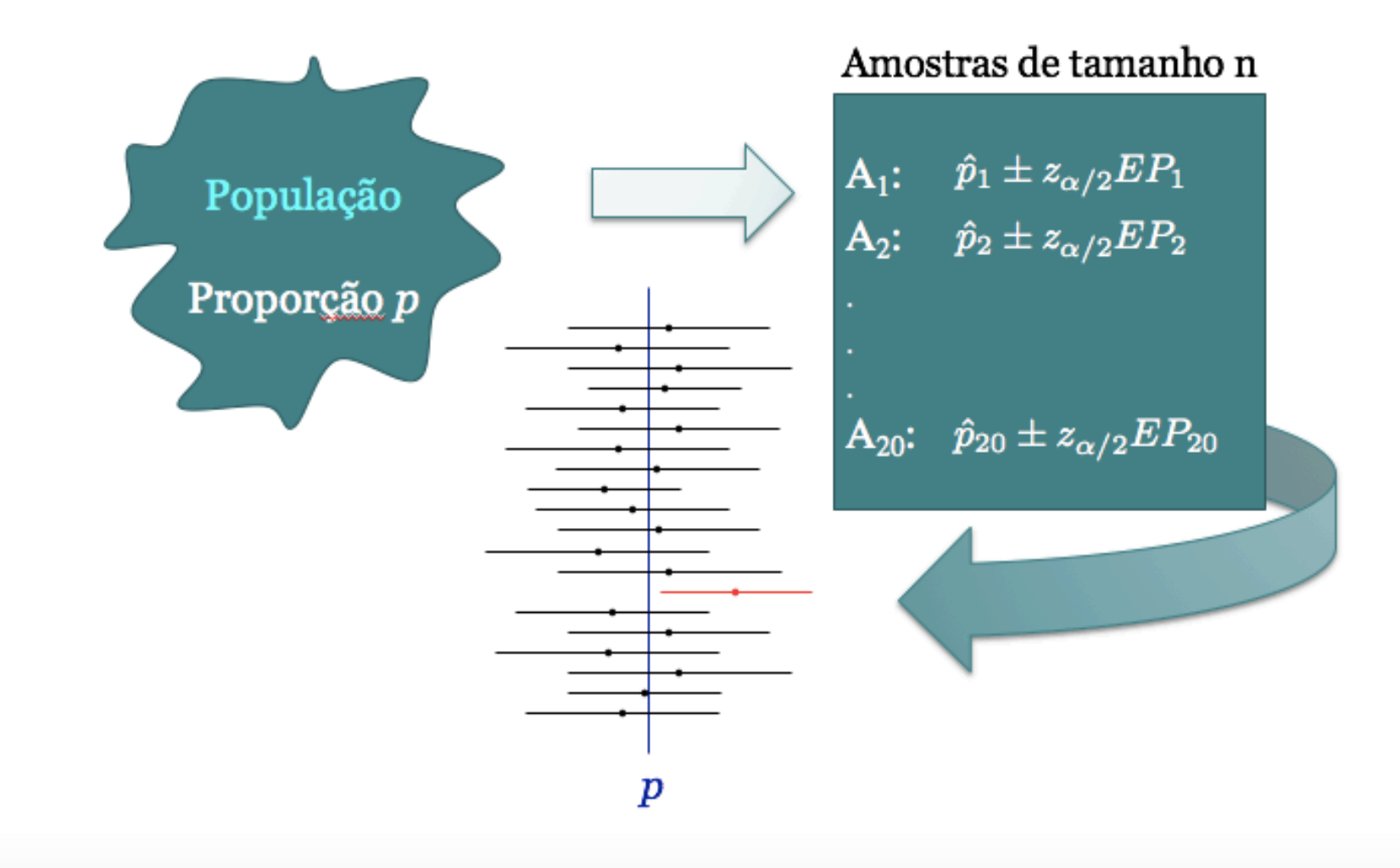

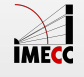

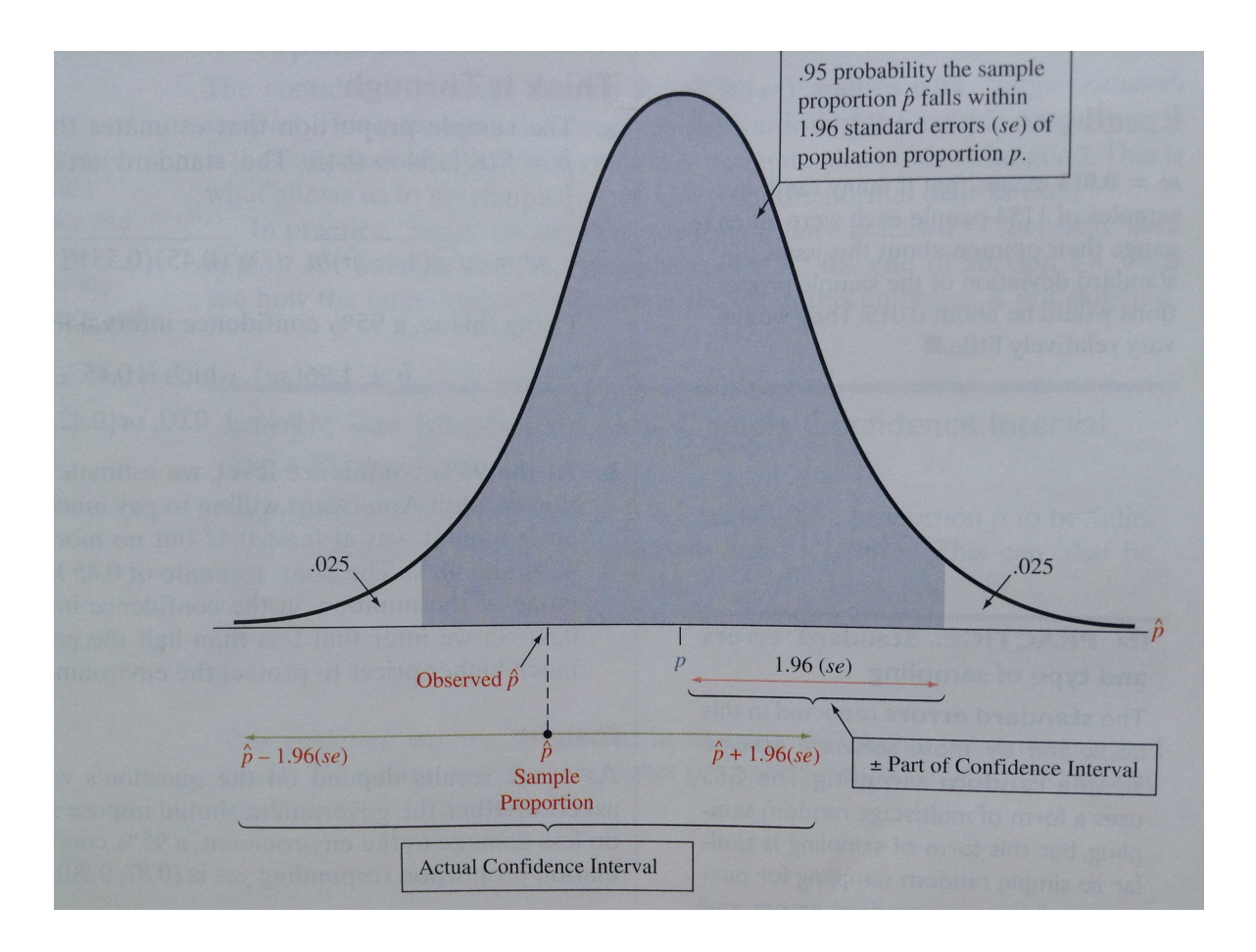

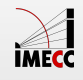

30/54

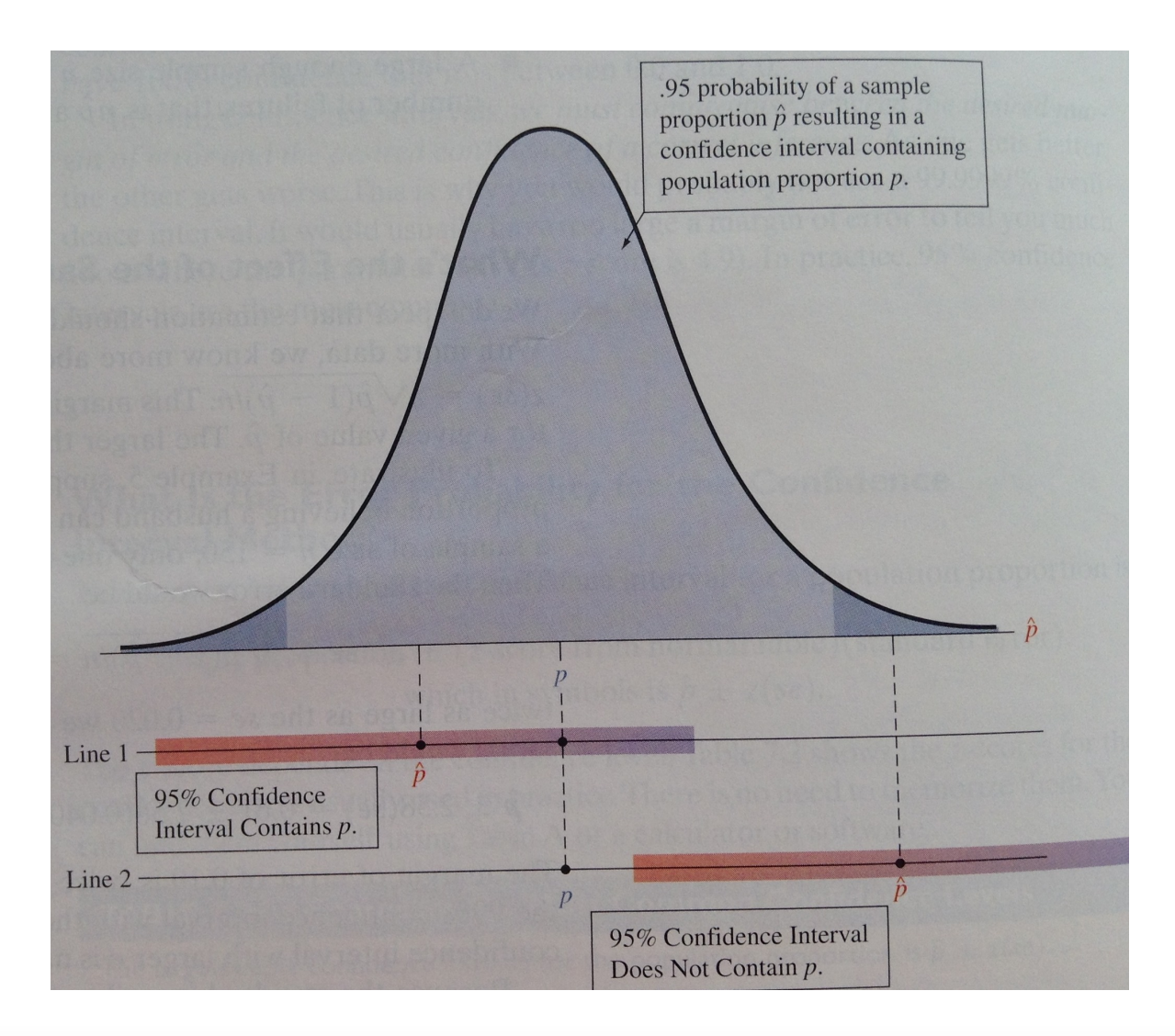

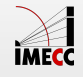

#### **Exemplo (continuação)**

Um  $IC$  de 95% para  $p$  é:  $[0.17; 0.21]$ 

A margem de erro (metade do comprimento do IC) é:

$$
ME = 1.96\sqrt{\frac{0.19(1 - 0.19)}{1823}} = 0.02
$$

$$
P(|\hat{p} - p| < 0.02) = 0.95
$$

**Interpretação:** Com probabilidade 0.95, o erro ao usar a proporção amostral para estimar a proporção populacional não excede 0.02.

Curiosidade: em 1977 a pergunta foi feita pela primeira vez no  $GSS$ .  $\hat{p} = 0.57$  e</u> *IC* de 95% foi [0.55; 0.59].

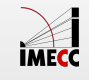

#### **Exemplo: Proteção ao Meio Ambiente**

Na teoria, muita gente se considera "*eco-friendly*". Mas e na prática?

**Pergunta:** Você pagaria mais para um produto em favor ao meio ambiente?

Em 2000, [GSS](https://gss.norc.org/get-documentation/questionnaires) perguntou: "Você estaria disposto a pagar mais pela gasolina para proteger o ambiente?"

Entre  $n = 1154$  participantes, 518 responderam que sim.

- Encontre IC 95% para a proporção da população que concorda. **·**
- Interprete. **·**

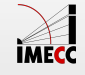

#### **Exemplo (continuação)**

Estimativa:  $\hat{p} = 518/1154 = 0.45$ 

erro padrão (desvio padrão da estimativa):  $EP(\widehat{p})=\sqrt{\frac{(0.45)(1-0.45)}{1154}}=0.015$ 

Margem de erro:  $1.96EP(\hat{p}) = 0.03$ 

$$
IC(p, 0.95) = \left[ 0.45 - 1.96 \sqrt{\frac{(0.45)(0.55)}{1154}}; 0.45 + 1.96 \sqrt{\frac{(0.45)(0.55)}{1154}} \right]
$$
  
= [0.45 - 0.03; 0.45 + 0.03]  
= [0.42; 0.48]

**Interpretação:** Com grau de confiança de 95%, estimamos que a proporção populacional que concorda em pagar mais está entre 0.42 e 0.48. A estimativa pontual, 0.45, tem margem de erro de 3%.

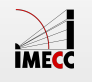

#### **Exemplo (continuação)**

E se estivéssemos interessados na proporção que não pagaria mais?

Estimativa:  $\hat{p} = 1 - 518/1154 = 0.55$ 

erro padrão (desvio padrão da estimativa:  $EP(\widehat{p})=\sqrt{\frac{(0.55)(1-0.55)}{1154}}=0.015$ 

Margem de erro:  $1.96EP(\hat{p}) = 0.03$ 

$$
IC(p, 0.95) = \left[ 0.55 - 1.96 \sqrt{\frac{(0.55)(0.45)}{1154}}; 0.55 + 1.96 \sqrt{\frac{(0.55)(0.45)}{1154}} \right]
$$
  
= [0.55 - 0.03; 0.55 + 0.03]  
= [0.52; 0.58]

**Interpretação:** Com grau de confiança de 95%, estimamos que a proporção populacional que não pagaria mais está entre 0.52 e 0.58. A estimativa pontual, 0.55, tem margem de erro de 3%. 35/54**IMFC** 

#### **Exemplo: Esposa vs Marido**

**Pergunta:** Se a esposa quer ter um filho, mas o marido não, é justo que ele se recuse a ter um filho?

[GSS:](https://gss.norc.org/get-documentation/questionnaires) 598 responderam, 366 acham justo. Encontre um  $IC$  de 99%.

Estimativa:  $\hat{p} = 366/598 = 0.61$ 

erro padrão (desvio padrão da estimativa):  $EP(\widehat{p}) = \sqrt{\frac{\widehat{p}(1-\widehat{p})}{n}} = 0.02$ 

Margem de erro:  $2.58EP(\hat{p}) = 0.05$ 

 $IC(p, 0.99) = [0.61 - 0.05; 0.61 + 0.05] = [0.56; 0.66]$ 

Com grau de confiança igual a 99%, estimamos que a proporção populacional que concorda está entre 0.56 e 0.66. A estimativa pontual, 0.61, tem margem de erro de 5%.

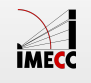

#### **Exemplo (continuação)**

E o  $IC$  de 95%?

Margem de erro:  $1.96EP(\hat{p}) = 1.96 \times 0.02 = 0.04$ 

$$
IC(p, 0.95) = [0.61 - 0.04; 0.61 + 0.04]
$$

$$
= [0.57; 0.65]
$$

Com grau de confiança igual a 95%, estimamos que a proporção populacional que concorda está entre 0.57 e 0.65. A estimativa pontual, 0.61, tem margem de erro de 4%.

Com maior grau de confiança, temos uma margem de erro um pouco maior.

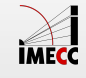

### **Tamanho da amostra para estimar**  *p*

#### **Exemplo: Datafolha**

A Datafolha quer fazer uma pesquisa de boca-de-urna para predizer o resultado de uma eleição com apenas dois candidatos.

Seleciona então uma a.a. de eleitores e pergunta em quem cada um votou. Para esta pesquisa, o Datafolha quer uma margem de erro de 4%. Qual o tamanho de amostra necessário?

- $\cdot$  O grau de confiança é 95% e  $IC(p,0.95) = \widehat{p} \pm 1.96 \times EP(\widehat{p})$
- $\cdot$  Erro padrão de  $\hat{p}$  é  $EP(\hat{p}) = \sqrt{p(1-p)/n}$
- $\cdot$  Margem de erro: 1.96  $\times$  *EP*( $\widehat{p}$ ) = 1.96 $\sqrt{p(1-p)/n}$
- **·** Margem de erro desejada é 0.04. Então, o tamanho amostral necessário *n* é:

$$
1.96\sqrt{\frac{p(1-p)}{n}} = 0.04 \quad \Rightarrow \quad n = \frac{1.96^2p(1-p)}{0.04^2}
$$

39/54

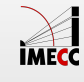

#### **Exemplo: Datafolha**

Problema é que não conhecemos p.

Assim como para encontrar os  $IC$ 's, podemos usar o método conservador ou então usar informações obtidas em pesquisas anteriores (caso existam).

**Método Conservador:**

 $\cdot$  Lembre que  $p(1-p)$ / $n$  é a variância da estimativa  $\widehat{p}$  e já vimos anteriormente que  $p(1-p) \leq 1/4$ .

**·** Então,

$$
n = \frac{1.96^2 \times (1/4)}{0.04^2} = 600
$$

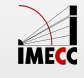

#### **Exemplo: Datafolha**

#### **Outra alternativa**

- O Datafolha fez uma pesquisa na semana passada e o resultado foi 58% **·** votariam no candidato  $A$  e 42% no  $B.$
- **·** Podemos usar então estas estimativas:

$$
n = \frac{1.96^2 \hat{p}(1-\hat{p})}{0.04^2} = \frac{1.96^2 (0.58)(0.42)}{0.04^2} = 585
$$

Uma a.a. de tamanho 585 deverá resultar numa margem de erro de 4% para **·** um IC de 95% para a proporção da população que vota no candidato  $A$ .

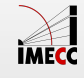

#### **Exemplo: Campeonato Brasileiro**

Uma firma de propaganda está interessada em estimar a proporção de domicílios que estão assistindo a final do campeonato brasileiro de futebol.

Para isso, está planejando ligar para os domicílios selecionados aleatoriamente a partir de uma lista.

Qual o tamanho da amostra necessário se a firma quer 90% de confiança de que a estimativa obtida tenha uma margem de erro igual a 0.02?

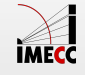

#### **Exemplo: Campeonato Brasileiro**

Método conservador: 
$$
IC(p, 1 - \alpha) = \left[\hat{p} - z_{\alpha/2}\sqrt{\frac{1}{4n}}; \hat{p} + z_{\alpha/2}\sqrt{\frac{1}{4n}}\right]
$$

Margem de erro 0.02:  $z_{\alpha/2}\sqrt{\frac{1}{4n}} = 0.02$ 

Como eles querem 90% de confiança,  $\alpha = 0.10$  e  $z_{0.05} = 1.645$ 

$$
1.645\sqrt{1/4n} = 0.02 \quad \Longleftrightarrow \quad 1/4n = (0.02/1.645)^2 \quad \Rightarrow \quad n = 1691.3
$$

Tamanho amostral: 1692.

Em geral, para uma margem de erro m:

$$
n = \left(\frac{z_{\alpha/2}}{2m}\right)^2
$$

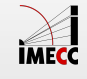

Suponha que  $p = 30\%$  dos estudantes de uma escola sejam mulheres.

Coletamos uma amostra aleatória simples de  $n = 10$  estudantes e calculamos a proporção de mulheres na amostra, ou seja,  $\widehat{p}$ .

Qual a probabilidade de que  $\widehat{p}$  difira de  $p$  em menos de  $0.01$ ? E se  $n=50$ ?

*Adaptado de: Morettin & Bussab*, Estatística Básica 5<sup>a</sup> edição, pág 276.

**Solução:** Temos que a probabilidade que desejamos encontrar é dada por

$$
P(|\hat{p} - p| < 0.01) = P(-0.01 < \hat{p} - p < 0.01)
$$

onde  $p$  é o valor verdadeiro da proporção de mulheres, e  $\widehat{p}$  a proporção observada na amostra.

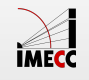

Seja  $X_i$  a v.a. indicando se a pessoa  $i$  é mulher, ou seja,  $X_i \thicksim \text{Bernoulli}(0.3)$ .

Então sabemos que  $E(X_i) = p = 0.3$  e  $Var(X_i) = p(1 - p) = 0.21$ .

Coletamos uma amostra de tamanho  $n: X_1, \ldots, X_n$ . Calculamos a proporção de mulheres na amostra:

$$
\bar{X}_n = \frac{S_n}{n} = \frac{X_1 + \ldots + X_n}{n}
$$

Sabemos que  $\mathbb{E}(\bar{X}_n) = \mathbb{E}(X_i) = p = 0.3$  e  $Var(\bar{X}_n) = \frac{p(1-p)}{n} = \frac{0.21}{10} = 0.021$ .  $0.21$ 10

Pelo TCL, quando n é grande,

$$
\bar{X}_n = \hat{p} \sim N(p, p(1 - p)/n) = N(0.3, 0.021)
$$

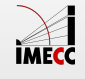

45/54

A probabilidade que queremos calcular é:

$$
P\left(|\hat{p} - p| < 0.01\right) = P\left(-0.01 < \hat{p} - p < 0.01\right)
$$
\n
$$
P\left(-\frac{0.01}{\sqrt{Var(\hat{p})}} < \frac{\hat{p} - p}{\sqrt{Var(\hat{p})}} < \frac{0.01}{\sqrt{Var(\hat{p})}}\right)
$$
\n
$$
P\left(\frac{-0.01}{\sqrt{0.021}} < Z < \frac{0.01}{\sqrt{0.021}}\right) = P(-0.07 < Z < 0.07) = 0.056
$$

Mas  $n = 10$  é grande o suficiente?

Podemos comparar essa probabilidade com o resultado exato!

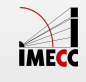

Não sabemos a distribuição de  $\widehat{p}$ , mas sabemos que  $X_i$  são v.a. independentes e identicamente distribuidas Bernoulli $(0.3)$ .

Portanto,  $\sum_{i=1}^{n} X_i \sim Bin(10, 0.3)$  e  $\hat{p} = \frac{1}{n} \sum_{i=1}^{n} X_i$ . Então,

$$
P(|\hat{p} - p| < 0.01) = P(-0.01 < \hat{p} - p < 0.01)
$$
\n
$$
= P(-0.01n < n\hat{p} - np < 0.01n)
$$
\n
$$
= P(-0.1 < \sum_{i=1}^{n} X_i - 3 < 0.1)
$$
\n
$$
= P\left(2.9 < \sum_{i=1}^{n} X_i < 3.1\right)
$$

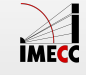

47/54

Como  $\sum X_i$  assume somente valores inteiros, temos que

$$
P(|\hat{p} - p| < 0.01) = P\left(2.9 < \sum_{i=1}^{n} X_i < 3.1\right)
$$
\n
$$
= P\left(\sum_{i=1}^{n} X_i = 3\right)
$$
\n
$$
= \binom{10}{3} (0.3)^3 (0.7)^7 = 0.267.
$$

Temos uma probabilidade que é 5 vezes maior que a aproximação.

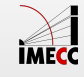

Considere agora  $n = 50$ . Nesse caso, a variância é  $\frac{p(1-p)}{n} = 0.0042$  e, portanto, a probabilidade aproximada é:

$$
P(|\hat{p} - p| < 0.01) \approx P\left(|Z| < \frac{0.01}{\sqrt{0.0042}}\right) = P(-0.154 < Z < 0.154) = 0.12239
$$

A probabilidade exata agora é dada por:

$$
P(|\hat{p} - p| < 0.01) = P\left(\left|\sum_{i=1}^{n} X_i - 50(0.3)\right| < 0.5\right)
$$
\n
$$
= P\left(\sum_{i=1}^{n} X_i = 15\right) = {50 \choose 15} (0.3)^{15} (0.7)^{35} = 0.12235.
$$

A diferença agora é muito menor e, à medida que  $n\to\infty$  ela tende a 0, pelo TEL. A aproximação só é válida para grandes tamanhos de amostra. 49/54

#### **Exercício: Intervalo de Confiança para proporções**

Suponha que estejamos interessados em estimar a porcentagem de consumidores de um certo produto. Se a amostra de tamanho 300 forneceu 100 indivíduos que consomem o dado produto, determine:

- 1. O intervalo de  $95\%$  de confiança para  $p$ . Interprete o resultado.
- 2. O tamanho da amostra para que o erro da estimativa não exceda 0.02 unidades com probabilidade de  $95\%$ . Interprete o resultado.

*Fonte: Morettin & Bussab*, Estatística Básica 5<sup>a</sup> edição, pág 309.

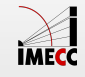

#### **Intervalo de Confiança para proporções**

1. O intervalo de confiança de  $95\%$  é dado por:

$$
IC(p; 0.95) = 0.333 \pm 1.96 \sqrt{\frac{0.333 \times 0.667}{300}} = 0.333 \pm 0.053
$$

Ou simplesmente  $(0.280; 0.387)$ .

**Interpretação:** Se pudéssemos construir um grande número de intervalos aleatórios para  $p$ , todos baseados em amostras de tamanho n,  $95\%$  deles conteriam o parâmetro  $p$ .

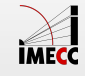

#### **Intervalo de Confiança para proporções**

1.

2. Utilizando a estimativa da amostra observada ( $\widehat{p}=0.333$ ), temos que  $n$  é dado por

$$
n = \left(\frac{1.96}{0.02}\right)^2 \times 0.333 \times 0.667 \approx 2134.
$$

Contudo, frequentemente devemos determinar o tamanho da amostra antes de realizar qualquer experimento, isto é, sem nenhuma informação prévia de  $\overline{p}.$  Se esse for o caso, devemos considerar o caso em que a variância da amostra é a pior possível.

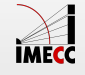

#### **Intervalo de Confiança para proporções**

1.

2. Utilizando o valor máximo de *p*(1 − *p*), isto é, 1/4, obtemos

$$
n = \left(\frac{1.96}{0.02}\right)^2 \times \frac{1}{4} \cong 2401
$$

**Interpretação:** Utilizando o tamanho amostral encontrado, teremos uma probabilidade de  $95\%$  de que a proporção amostral não difira do verdadeiro valor de  $p$  em menos que  $2\%$ .

Note que a prática de obter amostras pequenas para examinar  $p$ , e aí determinar o tamanho amostral sem utilizar o "pior caso", é no que consiste a idéia de **amostras piloto**.

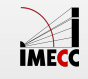

#### **Leituras**

- [Ross](http://www.sciencedirect.com/science/article/pii/B9780123743886000089): capítulo 8. **·**
- [OpenIntro](https://drive.google.com/file/d/0B-DHaDEbiOGkY1FCdEJFNGV1Ym8/view): seção 4.2. **·**
- Magalhães: seção 7.4. **·**

Slides produzidos pelos professores:

- Samara Kiihl **·**
- Tatiana Benaglia **·**
- Benilton Carvalho **·**

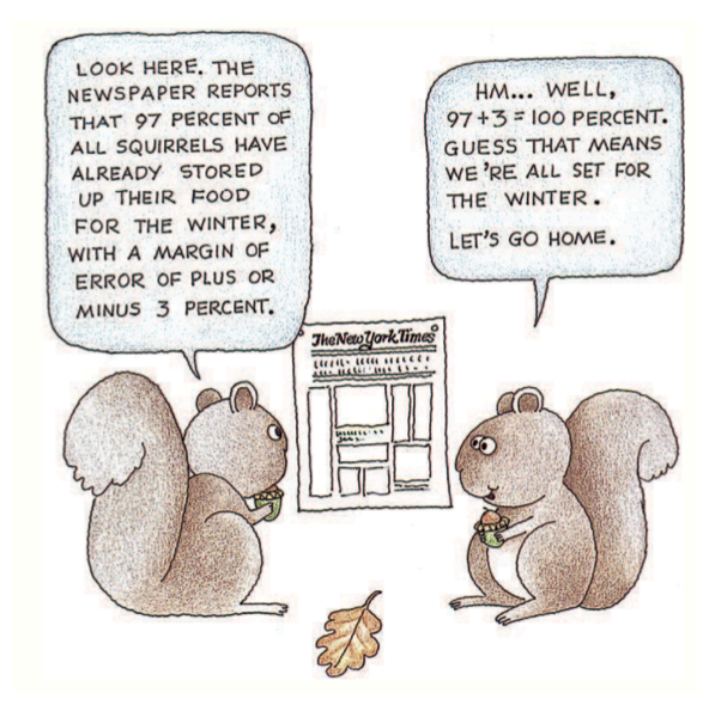

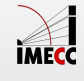